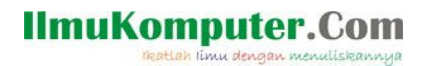

# 5 Aplikasi Gratis Terbaik Emulator Kalkulator Elektronik pada Android

Saifuddin Arief [Saifuddin.Arief@rocketmail.com](mailto:Saifuddin.Arief@rocketmail.com)

#### Lisensi Dokumen:

Copyright © 2003-2020 IlmuKomputer.Com

Seluruh dokumen di IlmuKomputer.Com dapat digunakan, dimodifikkasi dan disebarkan secara bebas untuk tujuan bukan komersial (nonprofikt), dengan syarat tidak menghapus atau merubah atribut penulis dan pernyataan copyright yang disertakan dalam setiap dokumen. Tidak diperbolehkan melakukan penulisan ulang, kecuali mendapatkan ijin terlebih dahulu dari IlmuKomputer.Com.

Sejumlah aplikasi dikembangkan sebagai emulator dari kalkulator elektronik dengan tampilan dan fiktur yang mirip atau bahkan sama dengan kalkulator aslinya. Menariknya beberapa aplikasi dapat diinstal secara gratis sepenuhnya dari Google Play Store. Di antara sejumlah aplikasi tersebut terdapat 5 aplikasi yang terbaik antara lain yaitu Wabbitemu, Emu48, 48sx, Droid48 dan Free42.

#### Wabbitemu

Wabbitemu adalah emulator untuk kalkulator grafik Texas Instruments TI-73, TI-83 Plus, TI-83 Plus SE, TI-84 Plus dan TI-84 Plus SE. Berikut ini adalah tampilan dari Wabbitemu dengan mode TI-83 Plus.

| TEXAS INSTRUMENTS TI-83 Plus                   |                                                                        |                                                                     |                                |                                       |  |  |
|------------------------------------------------|------------------------------------------------------------------------|---------------------------------------------------------------------|--------------------------------|---------------------------------------|--|--|
| $(1+J(5))$<br>618033989                        |                                                                        |                                                                     |                                |                                       |  |  |
| STAT PLOT F1<br>$Y =$                          | TBLSET F2                                                              | <b>FORMAT F3</b><br>WINDOW ZOOM TRACE GRAPH                         | CALC<br>F4                     | <b>TABLE</b><br>F5                    |  |  |
| 2nd<br>A-LOCK<br><b>ALPHA</b><br>TEST A        | <b>QUIT</b><br><b>MODE</b><br><b>LINK</b><br>$X,T,\theta,n$<br>ANGLE B | <b>INS</b><br>DEL<br><b>LIST</b><br><b>STAT</b><br>DRAW C           | <b>DISTR</b>                   |                                       |  |  |
| <b>MATH</b><br><b>MATRIX D</b><br>$\propto$ -1 | <b>APPS</b><br><b>SIN</b><br>EE.<br>٠                                  | PRGM<br>$SN^{-1}$ E $COS^{-1}$ F TAN <sup>-1</sup> G<br>$\cos$<br>K | <b>VARS</b><br><b>TAN</b><br>١ | <b>CLEAR</b><br>$\pi$<br>н<br>M       |  |  |
| x <sup>2</sup><br>$10^{\chi}$<br>N             | ,<br>ō<br>ū                                                            | C                                                                   | )<br>o                         | R                                     |  |  |
| LOG<br>$e^{X}$<br>LN                           | 7<br>4                                                                 | 8<br>L5<br>Ü.<br>5                                                  | 9<br>L6<br>6                   | $\boldsymbol{\mathsf{x}}$<br>Ŵ        |  |  |
| <b>RCL</b><br>$STO+$<br><b>OFF</b>             | L1<br>$\mathbf{1}$<br><b>CATALOG</b>                                   | $\overline{2}$                                                      | L3<br>$\theta$<br>3<br>ANS     | <b>MEM</b><br>п<br><b>ENTRY SOLVE</b> |  |  |
| ON                                             | $\Omega$                                                               |                                                                     | $(-)$                          | <b>ENTER</b>                          |  |  |

Gambar 1. Wabbitemu

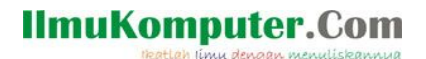

### Emu48

Emu48 merupakan emulator dari kalkulator HP38G, HP39G, HP40G, HP48SX, HP48GX, HP49G dan HP 50g. Berikut ini tampilan dari Emu48 dengan mode HP 50g.

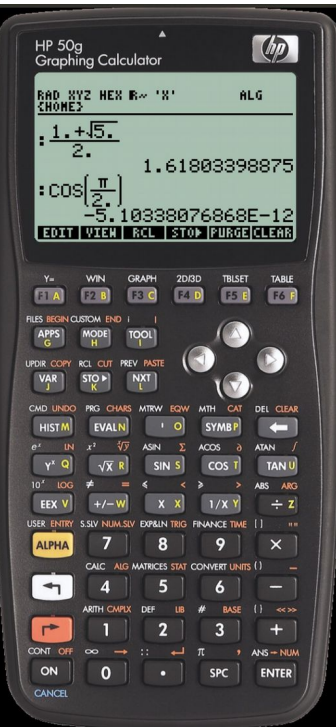

Gambar 2. Emu48

#### 48sx

48sx adalah emulator dari kalkulator HP-48sx. HP-48sx merupakan salah satu kalkulator yang paling powerful karena menyediakan hampir semua fiktur yang diinginkan oleh semua pengguna kalkulator sains.

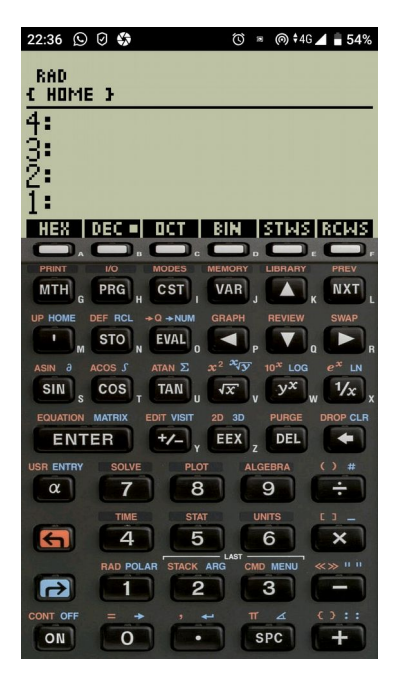

Gambar 3. 48sx

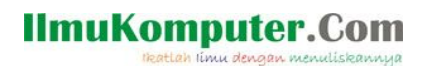

## Droid48

Droid48 adalah emulator dari kalkulator HP-48. Kalkulator HP-48 dan HP-48sx pada dasarnya mempunyai fitur yang sama.

| 22:36 ⓒ ⓒ @                        |                             |                                                                        | Ô×              |                              | <b>◎ 4G</b> 4 53%         |
|------------------------------------|-----------------------------|------------------------------------------------------------------------|-----------------|------------------------------|---------------------------|
| Memory Clear                       |                             |                                                                        |                 |                              |                           |
| ۹                                  |                             |                                                                        |                 |                              |                           |
|                                    |                             |                                                                        |                 |                              |                           |
|                                    |                             |                                                                        |                 |                              |                           |
| PARTSI                             | PROB I                      | <b>HYP IMATRIVECTRI BASE</b>                                           |                 |                              |                           |
| <b>PRINT</b>                       | B<br><b>I/O</b>             | <b>MODES</b><br><b>MEMORY</b>                                          |                 | E<br><b>IBRARY</b>           | <b>PREV</b>               |
| <b>MTH</b>                         | <b>PRG</b>                  | <b>CST</b><br><b>VAR</b>                                               |                 |                              | <b>NXT</b>                |
| G<br><b>UP HOME</b>                | Ĥ<br><b>DEF RCL</b>         | •Q→NUM<br><b>GRAPH</b>                                                 | $\overline{J}$  | K<br><b>REVIEW</b>           | <b>SWAP</b>               |
| ı<br>M                             | <b>STO</b><br>N             | <b>EVAL</b><br>$\Omega$                                                | Þ               | Ō                            |                           |
| ASIN <sub>a</sub>                  | ACOS                        | ATAN <b>Σ</b><br>$x^2$ <sup>n</sup> $\sqrt{y}$                         |                 | $10^n$ LOG<br>v <sup>n</sup> | $e^n$ LN                  |
| <b>SIN</b><br>S<br><b>EQUATION</b> | <b>COS</b><br><b>MATRIX</b> | $\sqrt{x}$<br><b>TAN</b><br>$\mathbf{u}$<br><b>EDIT VISIT</b><br>2D 3D |                 | <b>PURGE</b>                 | 1/x<br><b>DROP CLR</b>    |
| <b>ENTER</b>                       |                             | <b>EEX</b><br>$+/-$                                                    |                 | <b>DEL</b>                   |                           |
| <b>USER ENTRY</b>                  | <b>SOLVE</b>                | $\gamma$ <sub>PLOT</sub>                                               | Z<br>ALGEBRA    |                              | $()$ #                    |
| α                                  | 7                           | 8                                                                      | 9               |                              | ÷                         |
|                                    | <b>TIME</b>                 | <b>STAT</b>                                                            | <b>UNITS</b>    |                              | $\mathbf{I}$              |
|                                    | 4                           | 5                                                                      | 6               |                              | $\boldsymbol{\mathsf{x}}$ |
|                                    | <b>RAD POLAR</b>            | <b>STACK ARG</b>                                                       | <b>CMD MENU</b> |                              | 11 H<br>$\alpha$ $\infty$ |
|                                    | 1                           | $\overline{2}$                                                         | 3               |                              |                           |
| <b>CONT OFF</b>                    | ÷.                          | ⋥                                                                      | $\pi$           | ∡                            | $\mathbf{H}$<br>$\{\}$    |
| ON                                 | 0                           |                                                                        | <b>SPC</b>      |                              |                           |

Gambar 4. Droid48

### Free42

Free42 adalah emulator dari kalkulator HP-42S yang dianggap sebagai kalkulator yang paling praktis dan mudah digunakan.

| 15:14                                      | 0<br>۰                                          | <b>©4G⊿</b><br>80%<br>п                         |
|--------------------------------------------|-------------------------------------------------|-------------------------------------------------|
| y: 0.0000<br>1,6180<br>χ.                  | <b>RAD</b>                                      |                                                 |
| $y^x$<br>Σ-<br>$\frac{1}{x}$<br>$\Sigma +$ | $x^2$<br>10 <sup>x</sup><br>LOG<br>$\sqrt{x}$   | $e^{x}$<br><b>GTO</b><br><b>XEQ</b><br>LN       |
| <b>COMPLEX</b><br>%<br><b>STO</b><br>RCL   | π<br><b>ASIN</b><br>SIN<br>R↓                   | <b>ACOS</b><br><b>ATAN</b><br>cos<br><b>TAN</b> |
| <b>ALPHA</b><br><b>ENTER</b>               | <b>LAST</b> $x$<br><b>MODES</b><br>x≷y<br>$+/-$ | <b>DISP</b><br><b>CLEAR</b><br>E                |
| <b>BST</b>                                 | <b>SOLVER</b><br>J f(x)<br>8<br>7               | <b>MATRIX</b><br><b>STAT</b><br>÷<br>9          |
| <b>SST</b><br>۳                            | <b>BASE</b><br><b>CONVERT</b><br>5<br>4         | <b>FLAGS</b><br>PROB<br>6<br>×                  |
|                                            | <b>ASSIGN</b><br><b>CUSTOM</b><br>2<br>1        | <b>PGM.FCN</b><br>PRINT<br>3                    |
| OFF<br>EXIT<br>ON                          | <b>SHOW</b><br><b>TOP.FCN</b><br>O              | PRGM<br><b>CATALOG</b><br>$\ddot{}$<br>R/S      |

Gambar 5. Free42